Massachusetts Institute of Technology Institute for Soldier Nanotechnologies

# Gmsh as a toolbox for Summit

G. BECKER 2<sup>nd</sup> Gmsh Workshop May 2013

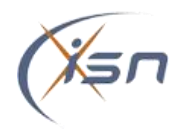

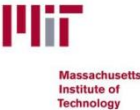

## Summit

- Summit is a DG-based FE software that mainly focuses on the dynamics of large structures including fracture
	- Up to 23 billions dofs [Radovitzky 2012, Seagraves 2013]

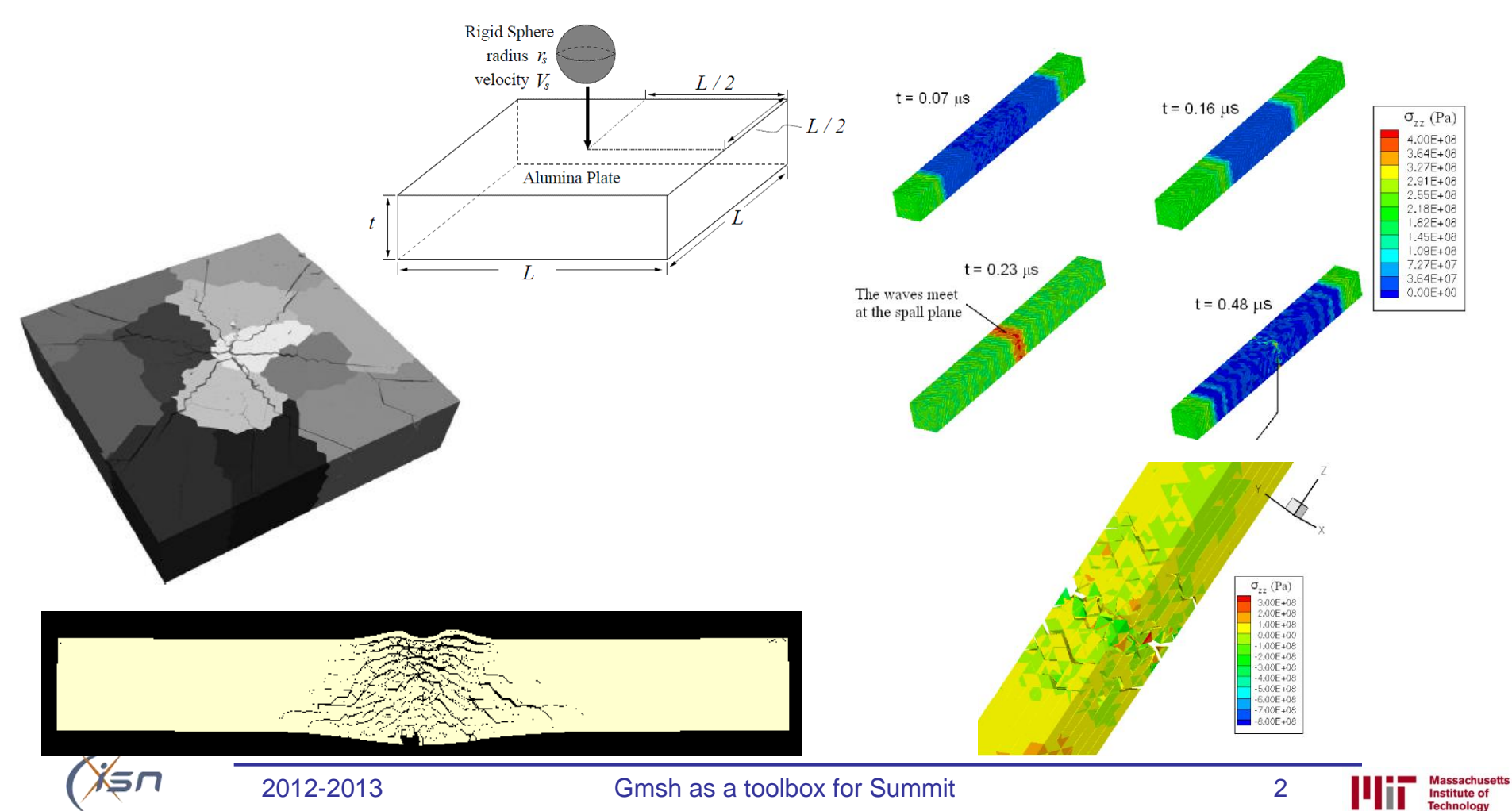

# Summit

- There is no standard way to generate a mesh but the (too heavy) common procedure includes
	- (Reboot to Windows)
	- Use a mesher (Abaqus, Gmsh, … )
	- (Reboot to Linux)
	- Launch (user) conversion script (1st order triangle and tetrahedron only) to generate a summit mesh format
	- Launch computation

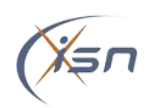

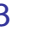

### Summit

• This procedure can be simplify by supporting a mesher (Gmsh) format

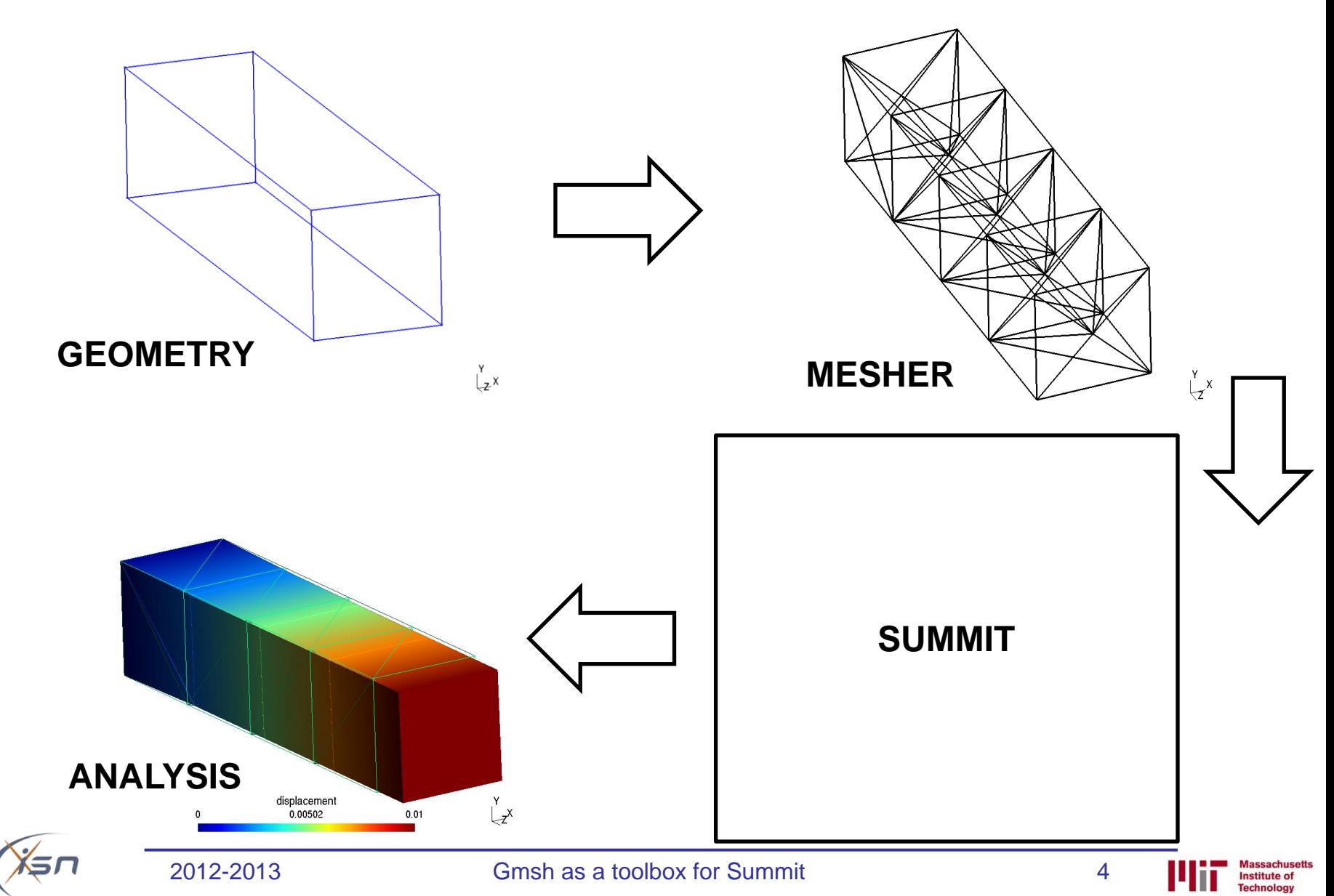

• Gmsh mesh support for Summit

• 3D/Shell DG formulation

- Quad and hexa elements support through Gmsh
	- Debugging
	- Peridynamics
- Benchmarks with the 3D/shell DG formulation

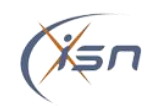

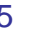

• An interface to the Gmsh objects is more efficient and appealing than developing a summit ".msh" reader

– Change in the (future) ".msh" formats

– Support of all the Gmsh element library (even only triangle and tetrahedron are used)

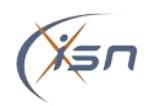

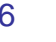

MeshGmsh interface class uses the GModel to build the summit::Mesh

```
– Summit is linked to a libgmsh.a
 MeshGmsh (const std::string& filename, const int elemOrder, const int spdim) : pModel (NULL)
   pModel = new GModel()Create a GModel
   pModel->readMSH(filename.c str()); // read the ".msh" file
    int dim = pModel->getDim();
   // Allow to give a spatial dimension != from the geometric one (eg for shell dim=2 but spatialDim=3)
    int spatialDim = (spdim! == 1) ? spdim : dim;
    // allocate storage for the nodes
    std::vector<real> coordinates(spatialDim * pModel->getNumMeshVertices() ) ;
                                                                                       Extract the needed 
    int nodecount, j;
                                                                                       information from the 
   int lastver = pModel->getMaxVertexNumber()+1;
    for (j=1, nodecount=0; j != lastver;++j, nodecount+=spatialDim)GModel
       MVertex* ver = pModel->getMeshVertexByTag(j);
        coordinates [nodecount] = ver->x(); coordinates [nodecount+1] = ver->y();
        if(spatialDim>2) coordinates[nodecount+2] = ver->z(); // summit could be 2D or 3D
    }
    // create the geometry of the mesh
   geometry = geometry t(new MeshGeometry(spatialDim, pModel->getNumMeshVertices(), coordinates));
    ... // some operations
                                                                                             Create the 
                                                                                             required 
    // Mesh Topology
    this->readOneDim(dim, spatialDim, elemOrder, total1stOrderNodes, physgroups, mapVertexNum) ;
                                                                                             summit objects// in case of element of different dim in the mesh
    if (dim==3)
      this->readOneDim(2, spatialDim, elemOrder, total1stOrderNodes, physgroups, mapVertexNum);
    // end of constructor
    return;
```
2012-2013 Gmsh as a toolbox for Summit 7

• MeshWriterGmsh class put the results in a suitable form for the PViewData such a way that Summit does not write the output files itself

```
void
MeshWriterGmsh::InsertNodalField(const NodalField<real>& nodal field, const std::string &viewname)
€
    PViewDataGModel nodalView(PViewDataGModel::ElementNodeData); // Gmsh view
                                                                                                 Create a Gmsh view
    std::map<int,std::vector<real> > data; // Gmsh output format
    if (physnum<100) // If physnum < 100 CG formulation --> field is stored by vertices
         \sim \sim \simelse // DG formulation \rightarrow field is stored by element
        qroupOfElements::elementContainer::iterator ite;
        int indexVertex=0;
        for (ite = mygroup.begin() ; ite!=mygroup.end();++ite){
             MElement *ele = *ite;
             int elenum = ele->qetNum();
             int nvertices = ele->getNumVertices();
                                                                                                Put the Summit data 
             nodedata. <i>resize</i> (3<sup>*</sup>nvertices);for (int j=0; j<sub>1</sub>) is not integer in j+1 index Vertex (into the required form
                 for (int comp=0; comp<meshdim; ++comp)
                     \text{nodedata}[3 \times j + \text{comp}] = (\text{double}) \text{nodal field}(indexVertex, comp);if (meshdim==2) nodedata [3* j+2] = 0.; \frac{7}{2} 2D --> 3D
             data.insert(std::pair<int,std::vector<real> >(elenum,nodedata));
         ł
    ŀ
    nodalView.addData(mesh,data,step,(double)time,Msg::GetCommRank(),ncomp);
ł
void
                                                                                                 Write via GmshMeshWriterGmsh::Write(int step, real time) const {
    nodalView.writeMSH(filename, 2.2,false, wmel,true);
₽
```
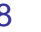

nstitute of

• 2 interfaces class (< 900 code lines) allows to support all the Gmsh elements library (even if only triangle and tetrahedron are used) by linking a "light" Gmsh lib (Mesh and Post modules)

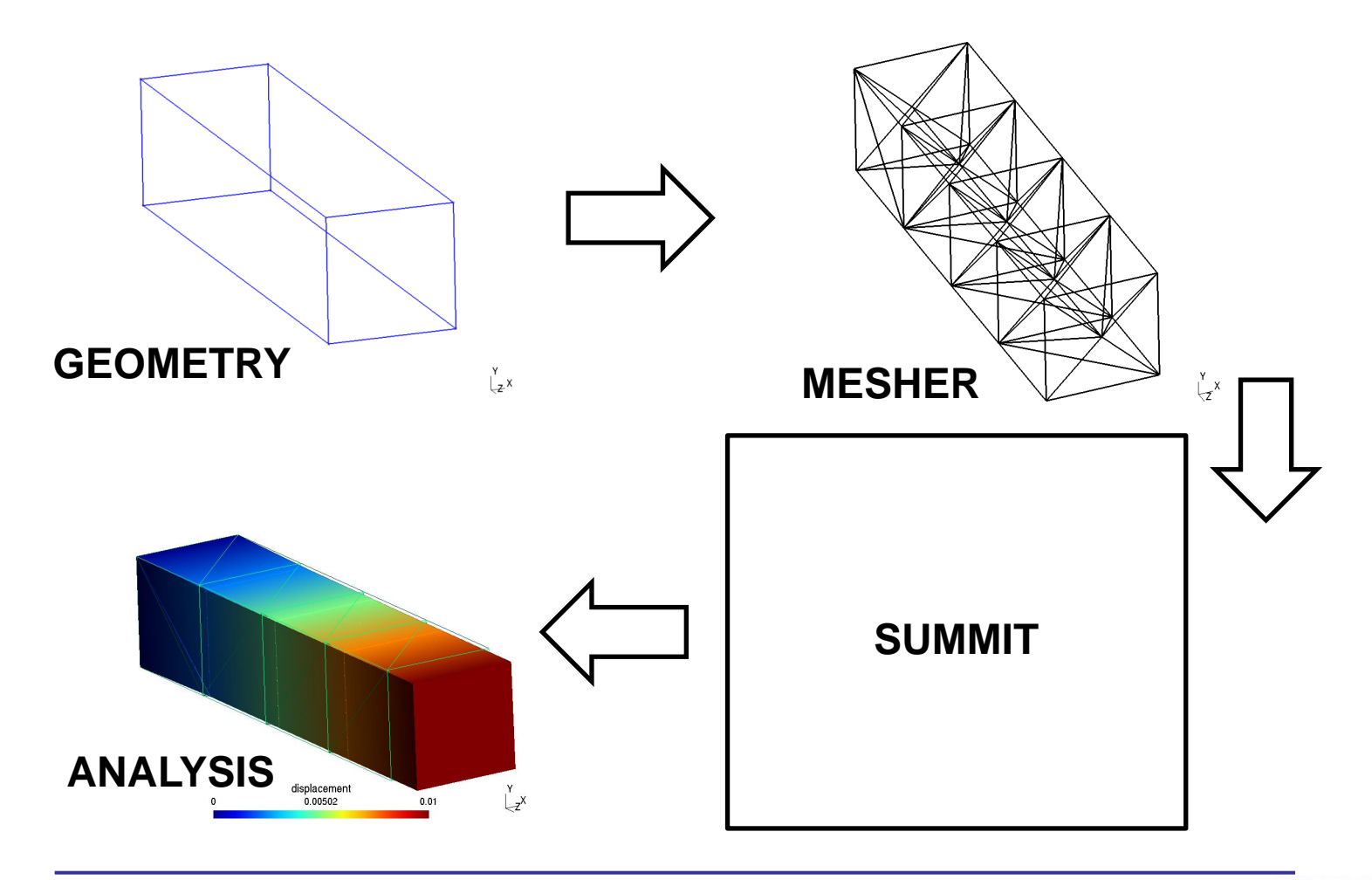

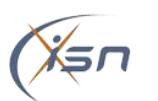

• Shell formulation reduces the computational time

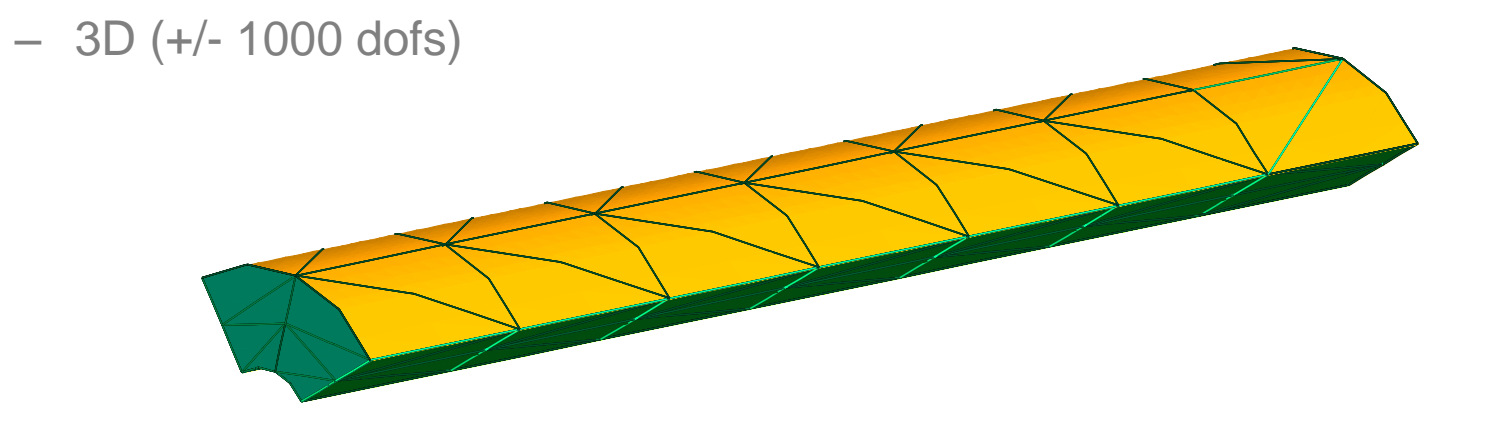

– Shell (+/-500 dofs)

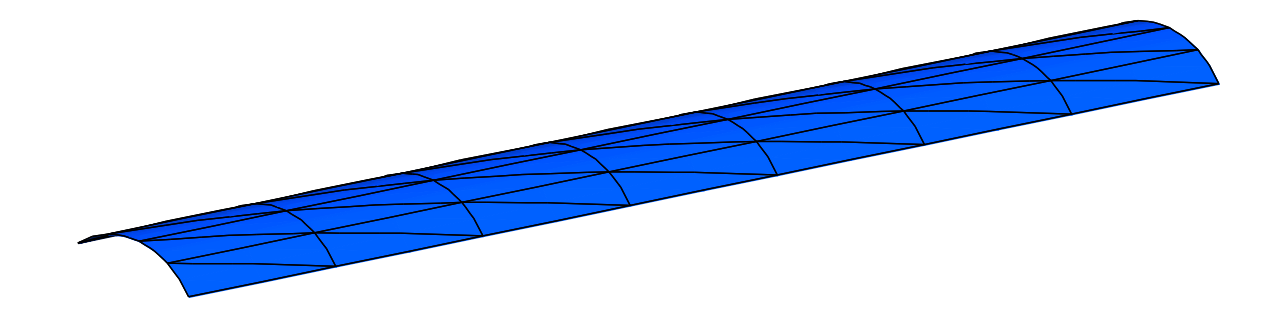

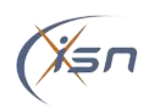

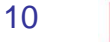

The through-the-thickness crack path cannot be captured by shell elements as normal propagation to mid-plane is assumed

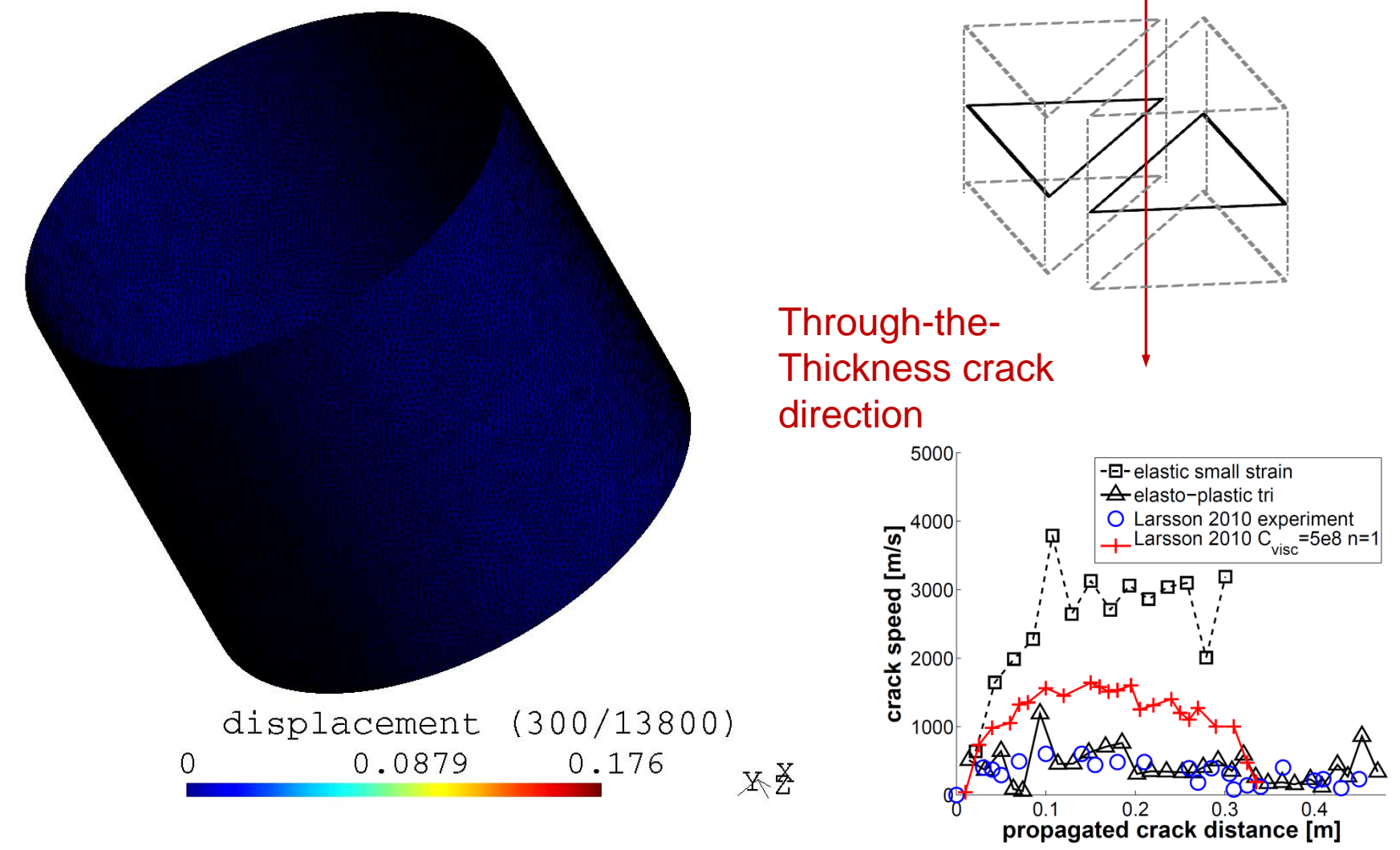

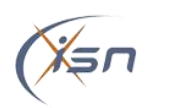

Institute of echnology

- The continuity (displacements & efforts) at the interface between shell & 3D elements is the main issue
	- An edge (Shell) "must be linked" to a face (3D)

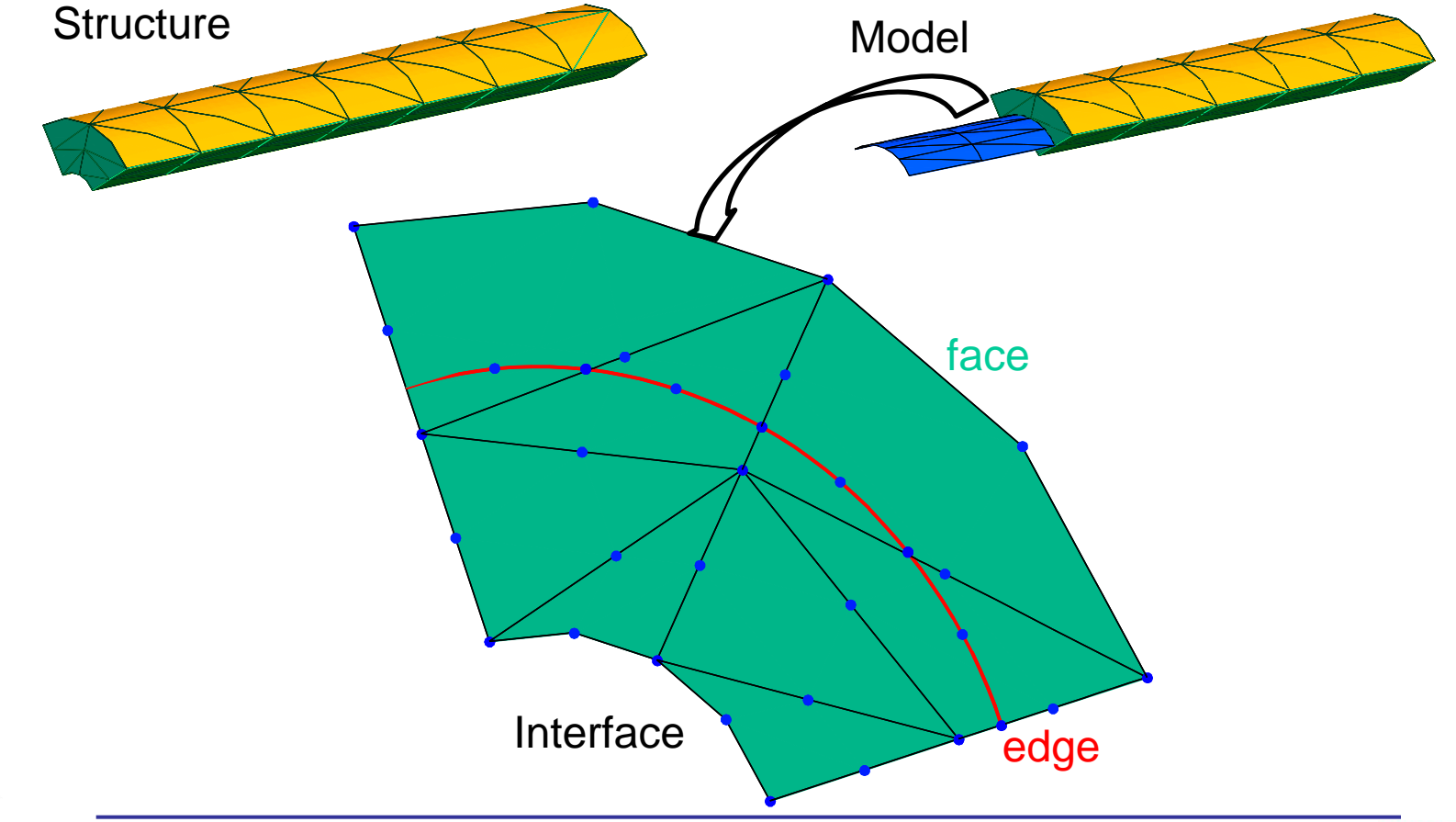

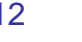

- The technique developed in literature (Rigid body, works equivalence, transition elements, displacement compatibility) are limited to the linear range or leads to perturbation at the interface
	- The interface is generally put far for the "3D effects zone" to minimize its effects on the solution

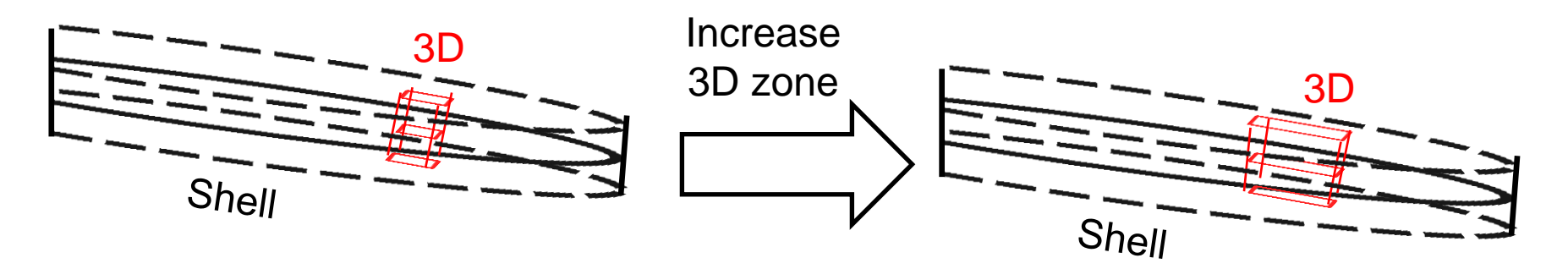

– Increase the Computational cost

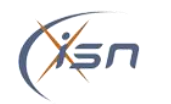

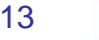

- Hereafter, the development of the method is limited to the (linear) membrane deformation mode to verify the wave stress propagation at interface
	- Membrane mode: extension or compression

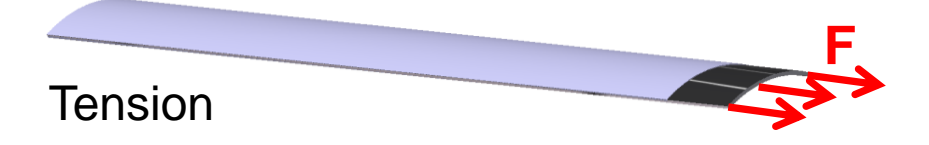

– Aim: Verify that the method allows to propagate a stress wave through a 3D/Shell interface without spoiled it

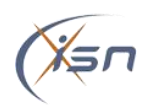

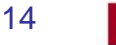

• Using DG method the interface between 3D and shell appears naturally in the equation and therefore can be accounted easily

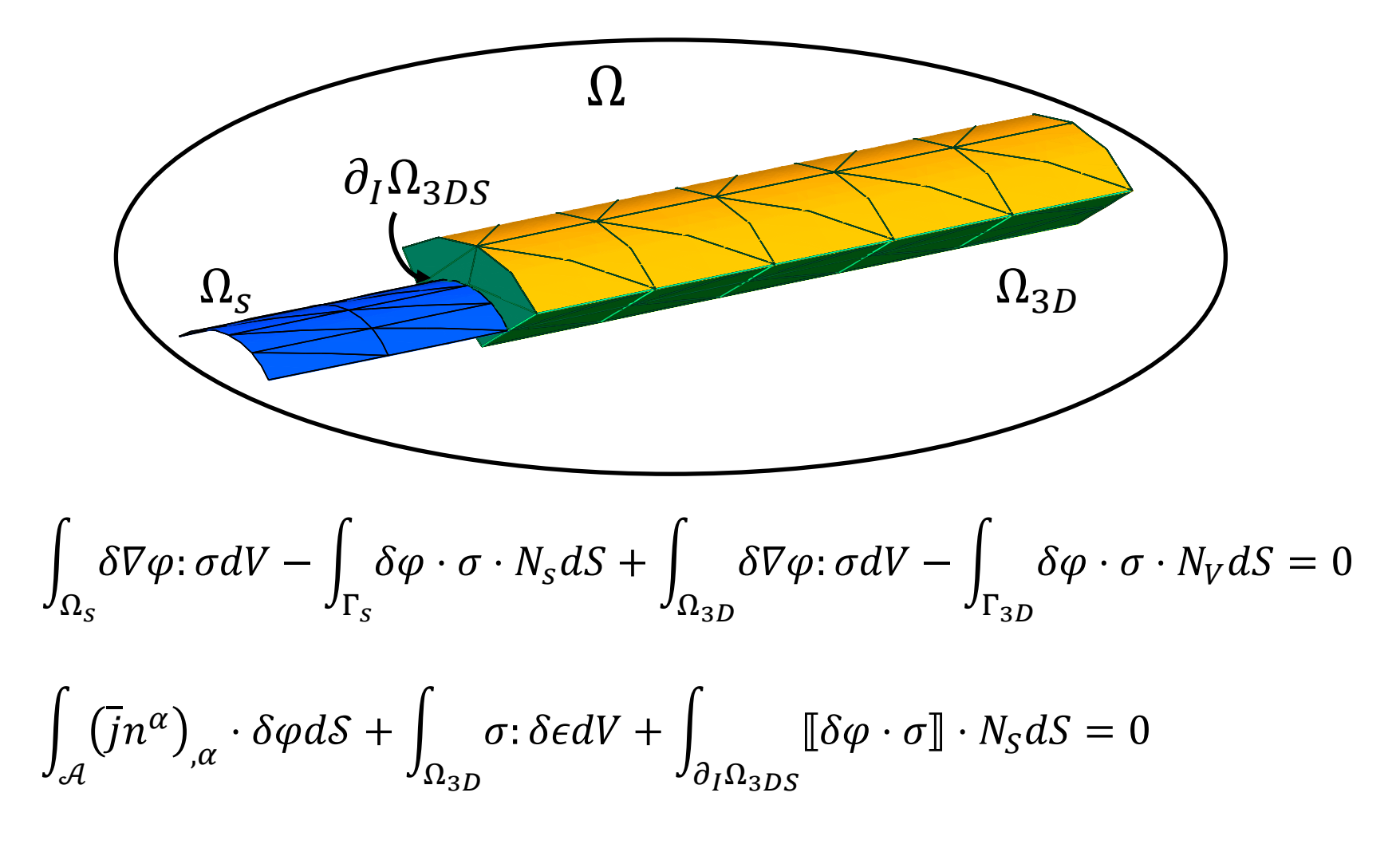

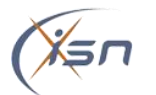

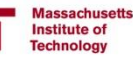

- The interface terms are developed with the idea that a side see the other one in its kinematics
	- Works as "weak BCs" are applied at the interface

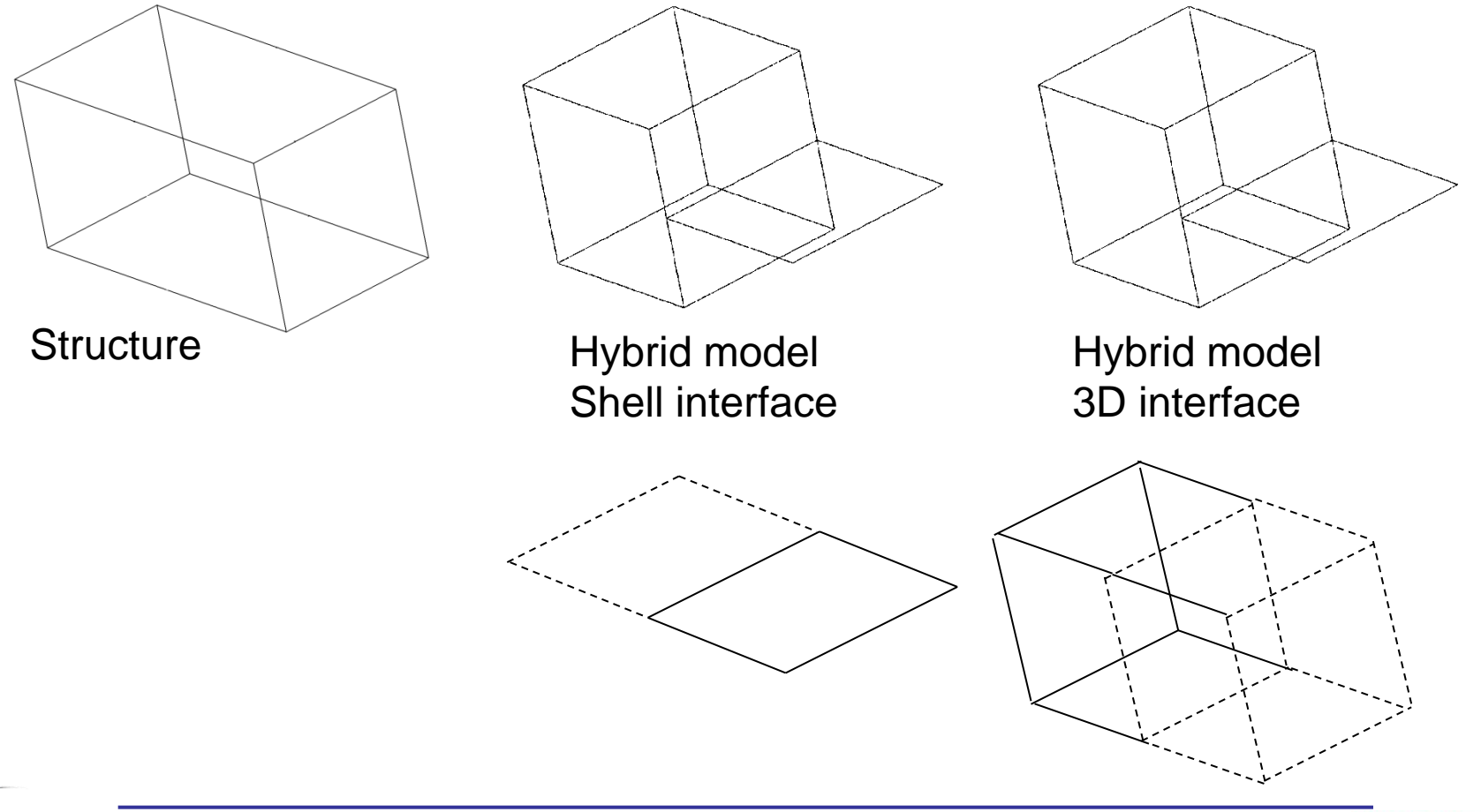

2012-2013 Gmsh as a toolbox for Summit 16

• Unstructured meshes (triangle and tetrahedron) are the best choice to propagate crack at inter element boundaries but they are very complex to debug

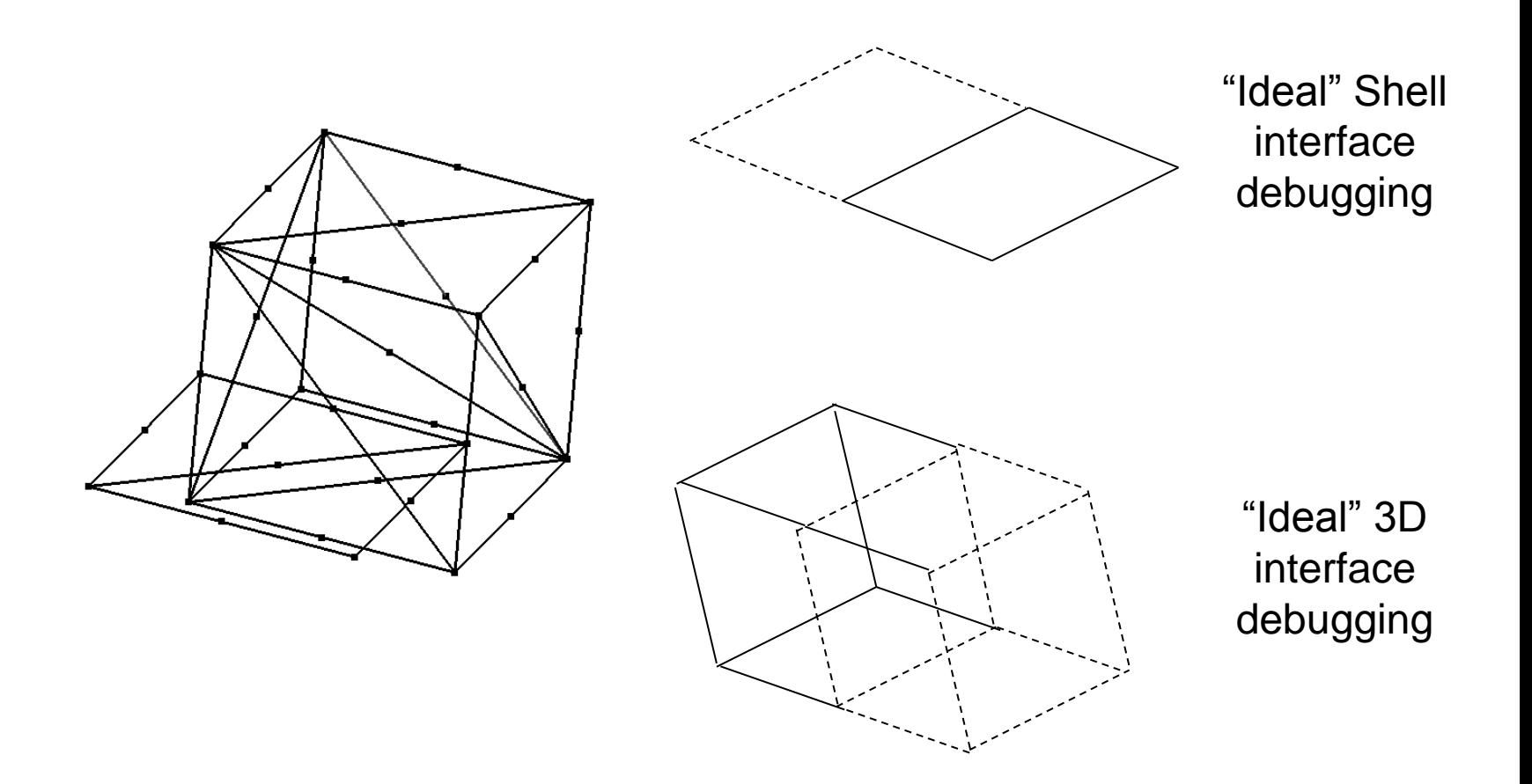

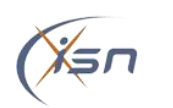

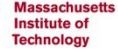

• A structured mesh is very appealing to debug but the quadrangle and hexahedron are not supported in Summit.

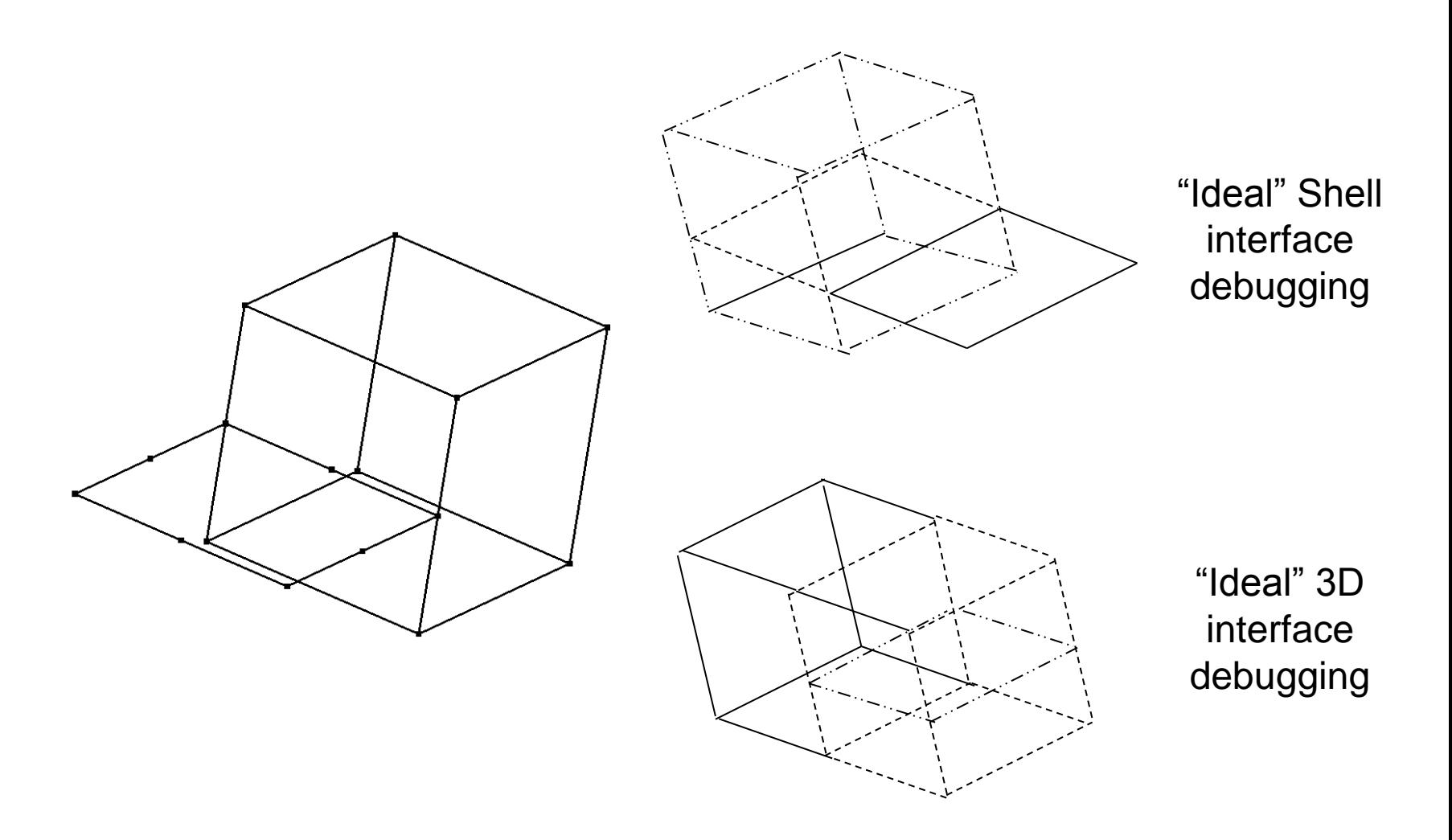

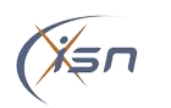

Use the Gmsh ability to compute the Gauss points and the shapes (with their derivatives) in a Summit class ElementSet3DBulkGmsh

```
summit::ElementSet3DBulkGmsh::
ElementSet3DBulkGmsh(size t topo, const int pOrder, const int nen,
                     const std:: vector<int>& connectivity,
                     const int nelements.
                     const std::vector<int>& globalElementId,
                                                                                     Derive from the 
                     const std:: vector<MElement*> &velement,
                                                                                     Summit class 
                     const int materialLabel) :
  ElementSetBulk(3, topo, nelements, nen, pOrder, materialLabel, globalElementId),
                                                                                     containing the 
  gmsh type(velement[0]->getType()), groupElem(velement), SampleWeight(0)
                                                                                     discretization 
-1
   MElement* ele = qroupElement[0];Get the quadrature points
    IntPt *GP:
                                                                                    Compute Gauss point 
    int nouad;
                                                                                    and shape functions 
    ele->getIntegrationPoints (2 * pOrder, \text{wquad}, \text{GCP});
    real ival[256];
                                                                                    through Gmsh
    shape.resize(1, nquad, nen); // shape summit container
    real * shape = shape.local(elem t(0), quad t(0));
    real* shp = \&ival[0];for (size t q(0); q< nquad; ++q)
                                                                                     Store them in the 
        SampleWeight[q] = GP[q].weight; // weight summit container
        ele->getShapeFunctions(GP[q].pt[0],GP[q].pt[1],GP[q].pt[2],ival);
                                                                                     summit containersfor (size t a=0; a< nen; ++a, ++shp) {
            shape[a] = *shp;
        shape += nen;
    4
    // idem Grad and Hess
    return;
```
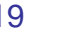

The vtk output for quad and hexa is easily implemented in Summit as it is the default output format

```
void
summit::MeshWriterVTK::
LoadMeshData (const FunctionSpace& fs)
    \ldots // init operation
    // ElementSetBulk3DGmsh::vtkType(){return groupElem[0]->getTypeForVTK();}
    switch (element sets->vtkType()) {
       case VTK TRIANGLE :
         cell = vtkTriangle::New()break;
       case VTK HEXAHEDRON:
         cell = \nablatkHexahedron::New();
         break;
       case VTK TETRA:
         cell = vtkTetra::New()break;
       case VTK QUAD:
         cell = vtkQuad::New();
         break;
    ₿.
    for (size t e = 0; e < element sets->elements(); ++e) {
        int npel = element sets->dof map()->NodesElement(e);
        const int* lconn = element sets->dof map()->Connectivity(e);
        for (int j = 0; j < npel; ++j)cell->GetPointIds()->SetId(j, lconn[j]);
        mesh->InsertNextCell(cell->GetCellType(), cell->GetPointIds());
        vtk array->InsertNextTupleValue(&label); }
    cell->Delete()// insert array into output mesh
    _mesh->GetCellData()->AddArray(vtk_array);
    // clean up array
    vtk array->Delete();
    return;
```
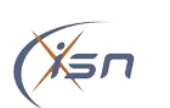

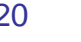

• The peridynamics is a particle based method that allow to account for very large deformations that is developed in Summit [M. Tupek]

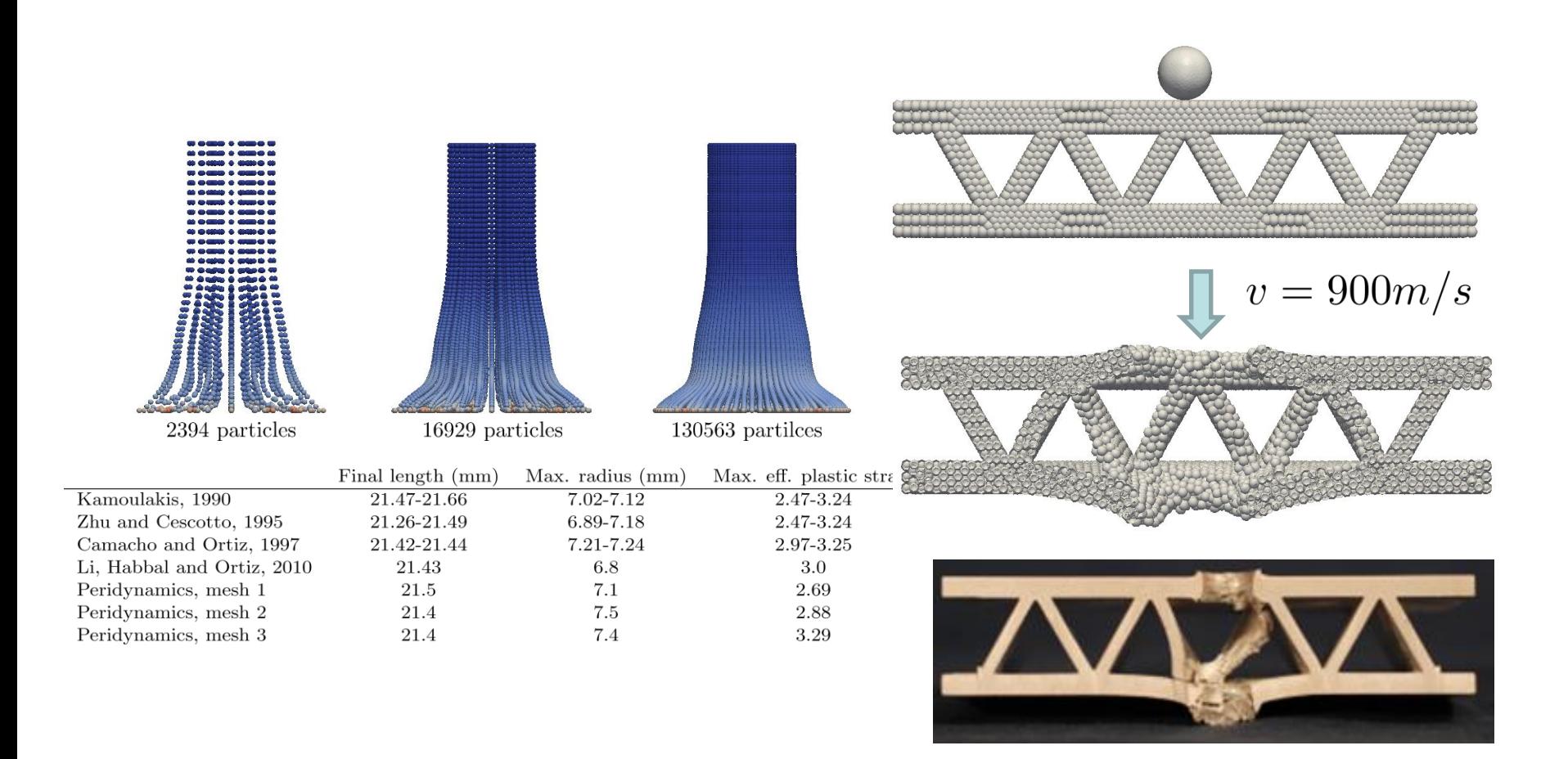

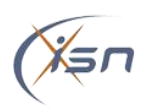

• Structured meshes are available for peridynamics using the MeshGmsh class (each node becomes a particle)

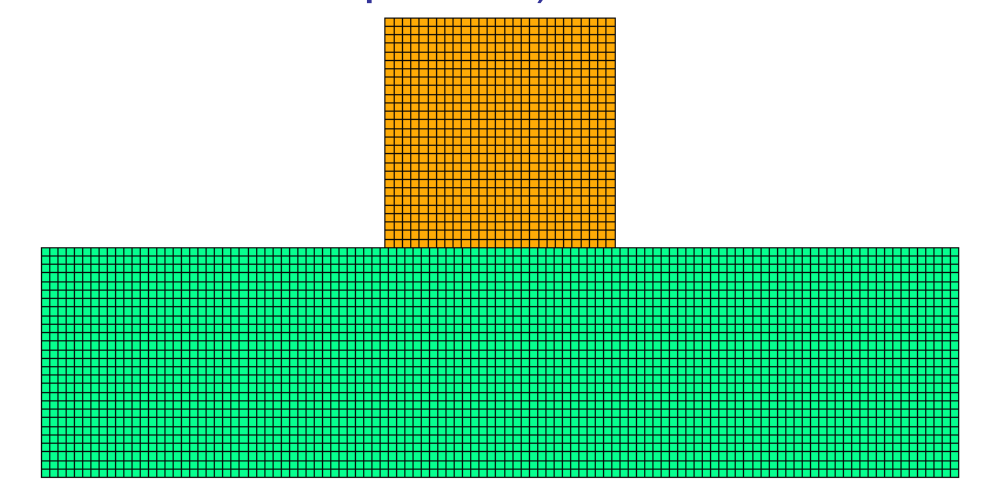

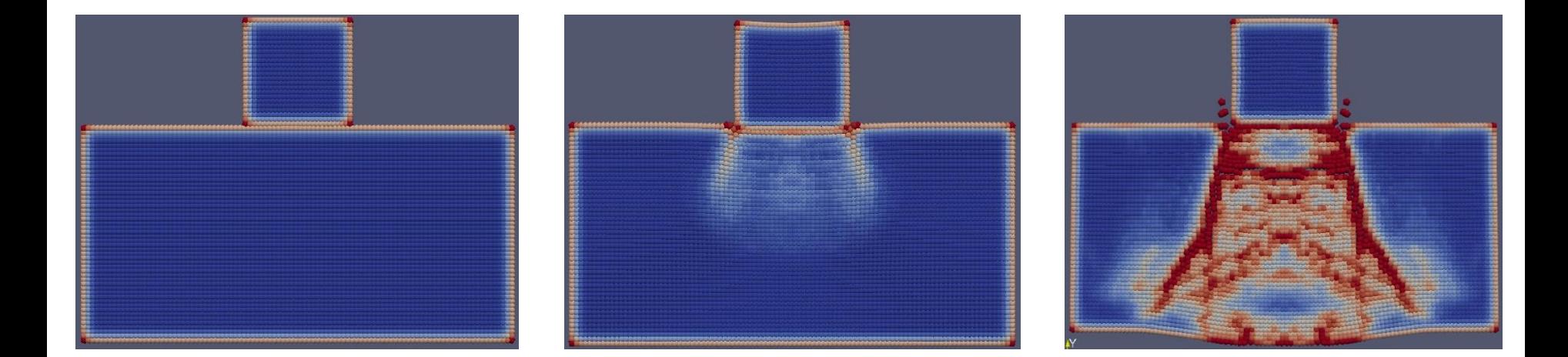

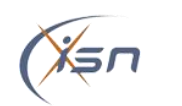

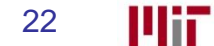

- A mesh with 1<sup>st</sup> order 3D and 2<sup>nd</sup> order shell elements can be easily generated in Gmsh
	- The polynomial order are not the same in general for 3D and shell
	- No nodal connectivity between the shell and the 3D element

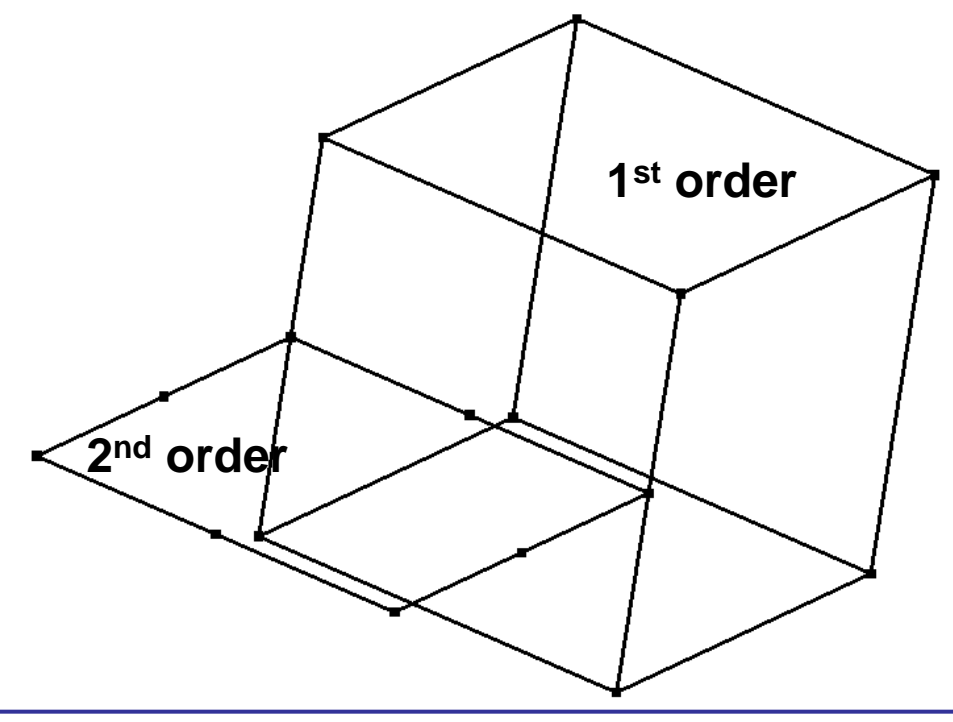

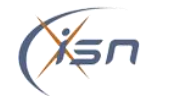

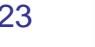

## Benchmarks with the 3D/shell DG formulation

• For a simply clamped square beam loaded statically as benchmark, with 2 elements (1 cube and 1 quad-shell), the 3D/shell interface provides the same solution as 3D or shell formulation

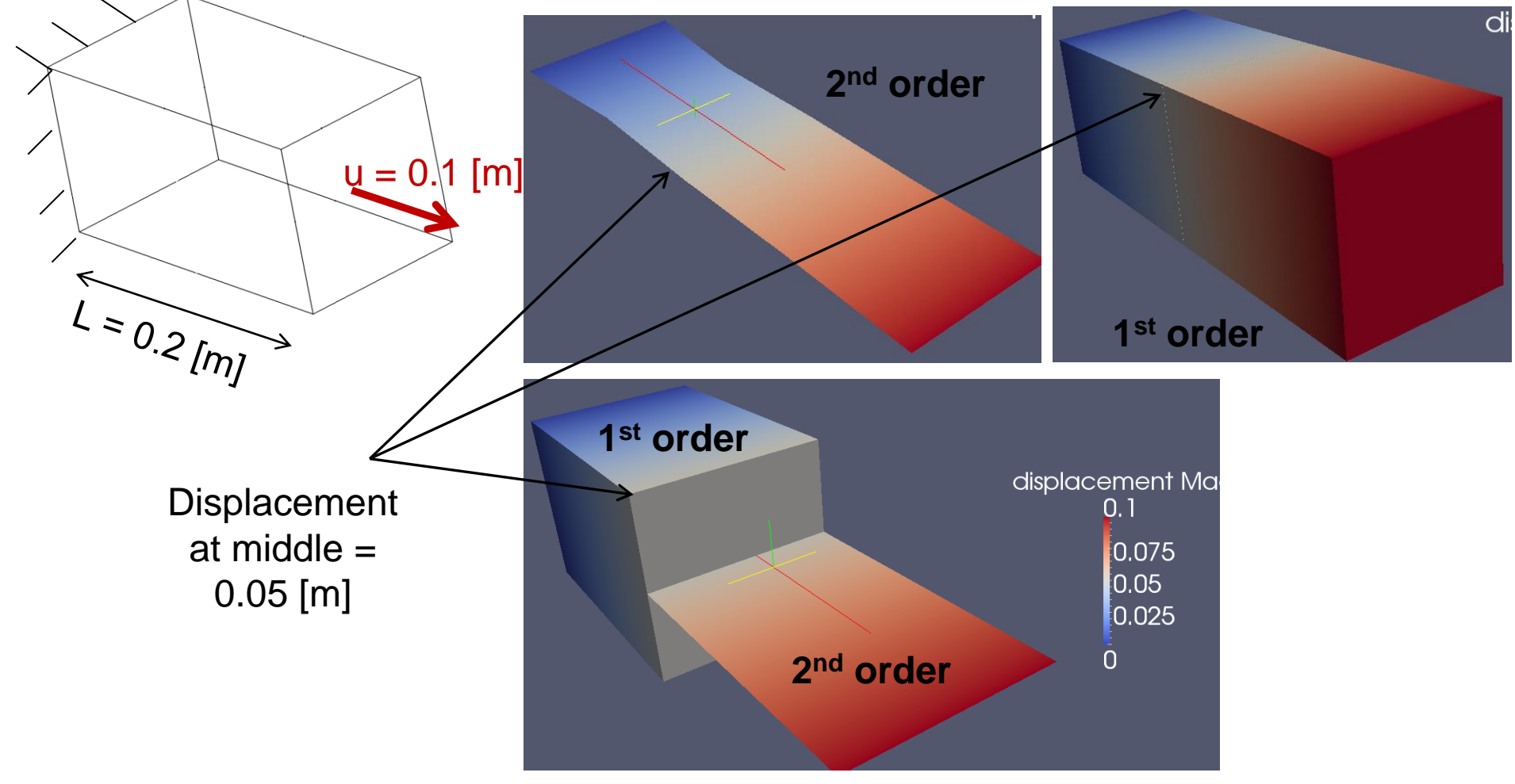

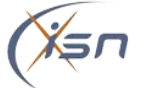

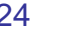

• A stress wave can propagate through the 3D/shell interface without being spoiled

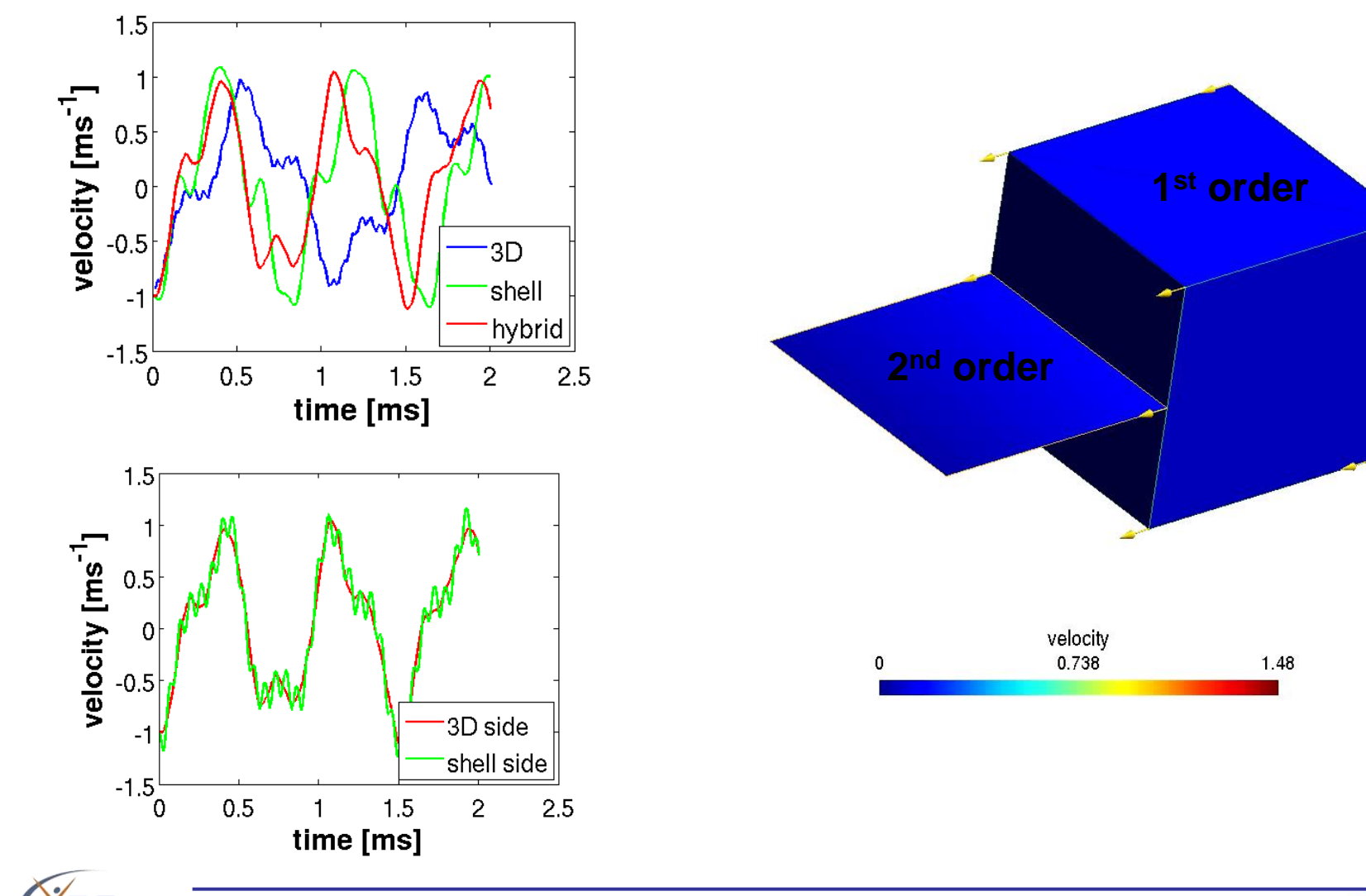

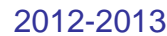

 $\sqrt{\frac{z}{x}}$ 

**Institute of** Technology

# **Conclusions**

- The recourse to the Gmsh library allows to extend the capabilities of Summit (or other solver) without significant effort
	- Avoid fastidious conversion script
	- Structured mesh support (peridynamics, debug)
	- All Gmsh elements can (in principle) be used including pyramid, prism, …
	- Direct mesh with different orders (shell 2<sup>nd</sup> order, 3D 1<sup>st</sup> order)
	- Light library including only Mesh and Post modules (no external dependency)
	- $-$  +/-1500 code lines

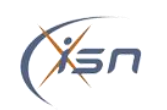

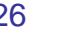